# **Chapter Two Presentation of a Statistical Data**

- **1. Introduction**
- **2. Organizing Data**
- **3. Histograms, Frequency Polygons, and Ogives**
- **4. Other Types of Graphs**

## **Chapter Two**

## **Presentation of a Statistical Data**

#### *1. Introduction*

- Gathering data for a particular variable under study is the primary task for presenting the data.
- The data must be organized in some meaningful way. The most convenient method of organizing data is to construct a frequency distribution.
- Then data must be presented to be understood by those who will benefit from reading the study.
- The most useful method of presenting the data is by constructing **statistical charts and grap**hs*.*

# **2. Organizing Data**

- Information can be obtained from looking at raw data (Table 1), the data to be more understandable, they should be organized. One of the comment statistic methods are using so called *frequency distribution (Table 2)*.
- A **frequency distribution** is the organization of raw data in a table form, using **classes and frequencies**.

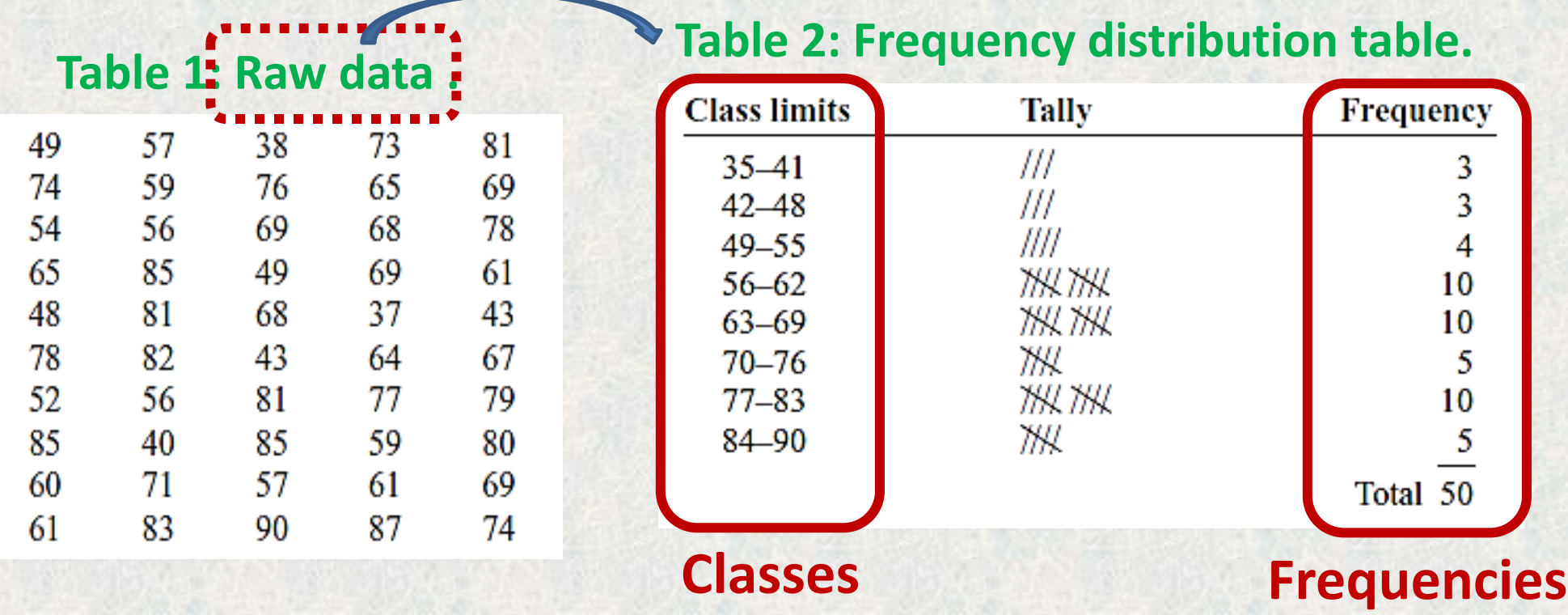

#### **Grouped Frequency Distributions or Frequency Distributions Table**

When the range of the data is large or huge, the data must be grouped into classes with the frequency of each class as shown in Table 2.

#### **Procedure for Constructing the Frequency Distribution Table**

There are some concepts need to be explained as shown in the following distribution frequency table (Table 3).

- The values of the first class are called *class limits such as (24-30).* The **lower class limit (**24) represents the smallest data value that can be included in the class. The **upper class limit** (30) represents the largest data value that can be included in the class.
- The numbers in the second column are called **class boundaries.** These numbers are used to separate the classes so that there are no gaps in the frequency distribution.

#### **Table 3: Frequency distribution table.**

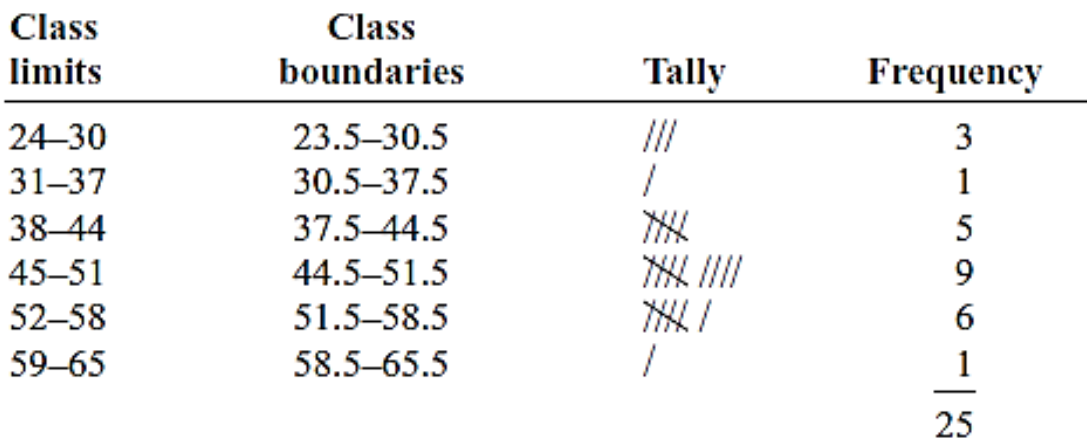

*Note*: The *class limits should have the same decimal place value as the data, but the class boundaries should have one additional place value and end in a 5.* For example: the boundaries limits for the classes (31–37) & (7.8–8.8), are: **Lower limit -0.5 = 31 - 0.5 = 30.5 lower boundary Class Class limits boundaries** Tally **Frequency Upper limit + 0.5 = 37 + 0.5 = 37.5 upper boundary**  $23.5 - 30.5$  $III$  $24 - 30$ 3  $31 - 37$  $30.5 - 37.5$ **THIL Lower limit -0.05 = 7.8 - 0.05 = 7.75 lower boundary** 38-44 37.5-44.5 5  $45 - 51$  $44.5 - 51.5$ **THK ////** 9  $52 - 58$ THK I  $51.5 - 58.5$ 6 **Upper limit +0.05 = 8.8 + 0.05 = 8.85 upper boundary**  $59 - 65$ 58.5-65.5 25

• *Class width (Cw) is the range between upper and lower limit of the same class.*

*C<sup>w</sup> = the lower (or upper) class limit of one class - the lower (or upper) class limit of the next class.* 

*For example: the class width of Table 3 is:*

 *31-24 = 7 OR 37-30 = 7 OR 23.5-30.5 = 7 OR 37.5-30.5 = 7*

- *Number of classes are between 5 and 20 classes.*
- **The class midpoint** *X<sup>m</sup>* **is**

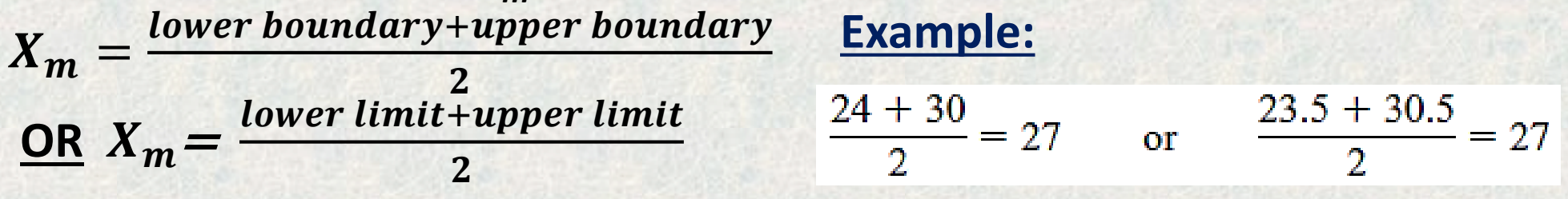

**Example 1**: These data represent the record high temperatures in degrees  $(100)$ Fahrenheit (F) for each of the states. Construct a grouped Frequency distribution for the <sup>116</sup> data using 7 classes.

### **Solution:**

- 1. Find the highest value and lowest value: *H =* 134 and *L =* 100.
- 2. Find the range:  $R =$  highest value lowest value =  $H L$ ;  $R = 134 100 = 34$
- 3. Select the number of classes  $(5-20)$ ; n = 7.
- 4. Find the class width;  $C_w =$  $\boldsymbol{R}$  $\boldsymbol{n}$ = **=** *4.9 ≈ 5 OR 4.0*
- 5. Select a starting point for the lowest class limit *= lowest value or less (100 or 99).*
- 6. Determine the lower limits of the other class = Lower limit +  $C_w$  = 100 + 5 = *105, 110, 115, etc.*
- *7. Determine the Upper limits of the first class =*

*lower limit (2 nd class) – 1 (one unit) = 105-1=104*

8. Determine the upper limits of the other class = lower limit +  $C_w$  = 104 + 5 = *109, 114, 119, etc.*

- 9. Find the class boundaries: by subtracting 0.5 from each lower class limit and adding 0.5 to each upper class limit: First class : 99.5–104.5, second class: 104.5–109.5, etc. 1356707
- 10. Tally the data.
- 11. Find the numerical frequencies from the tallies.

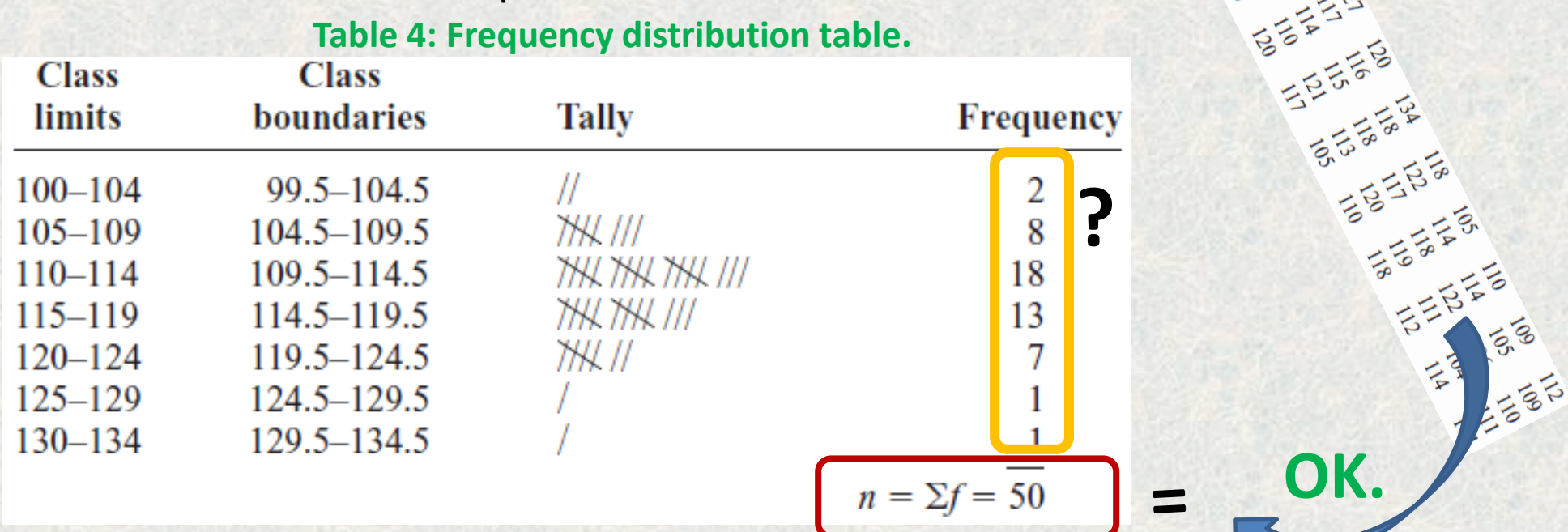

#### 12.Further Calculations:

 The cumulative frequency distribution: It is a distribution that shows the number of data values less or higher than or equal to a specific value (usually an upper or lower boundary).

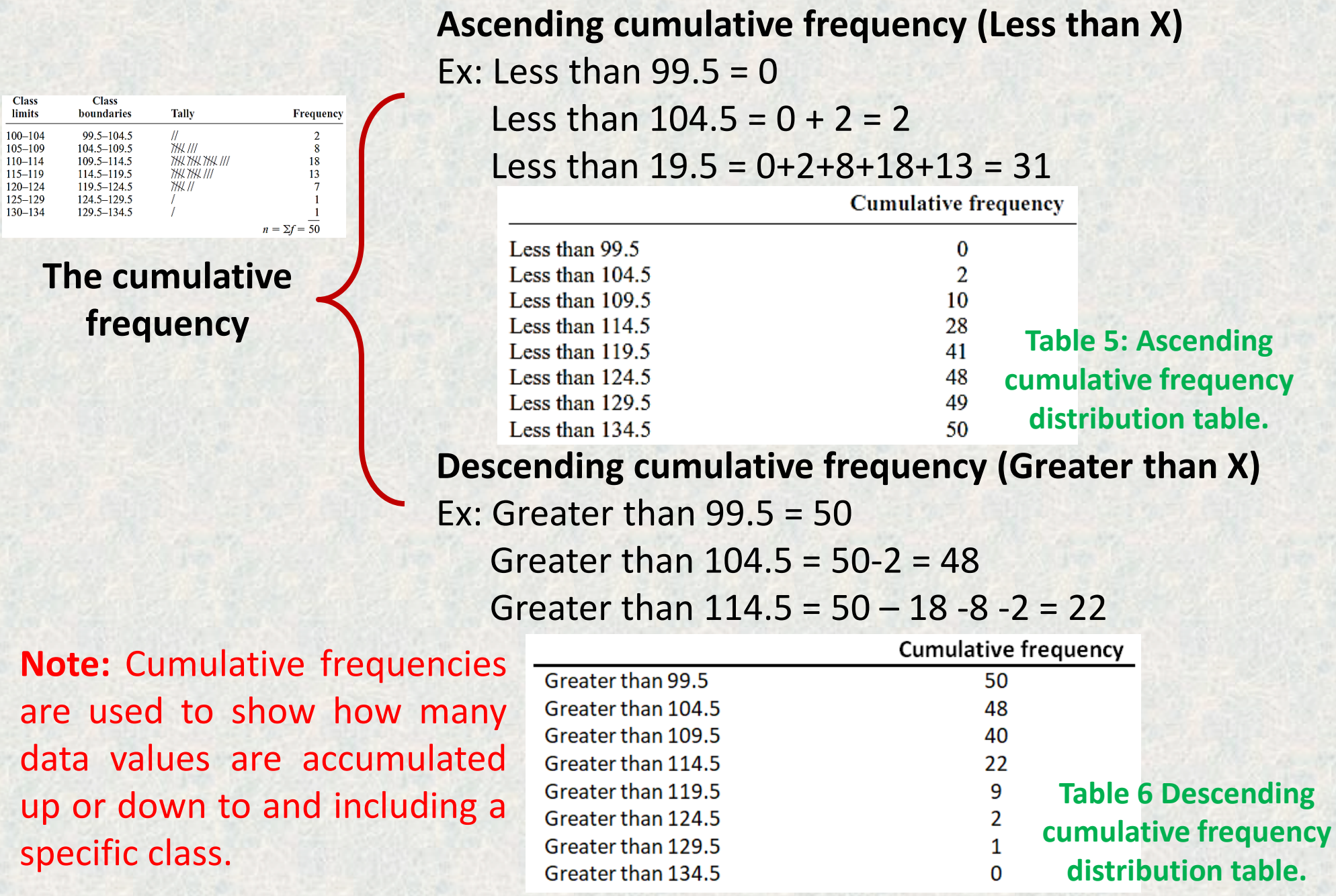

 $100 105 110 115 -$ 

## **Briefly**

The following guides line steps can be used for constructing the frequency distribution table:

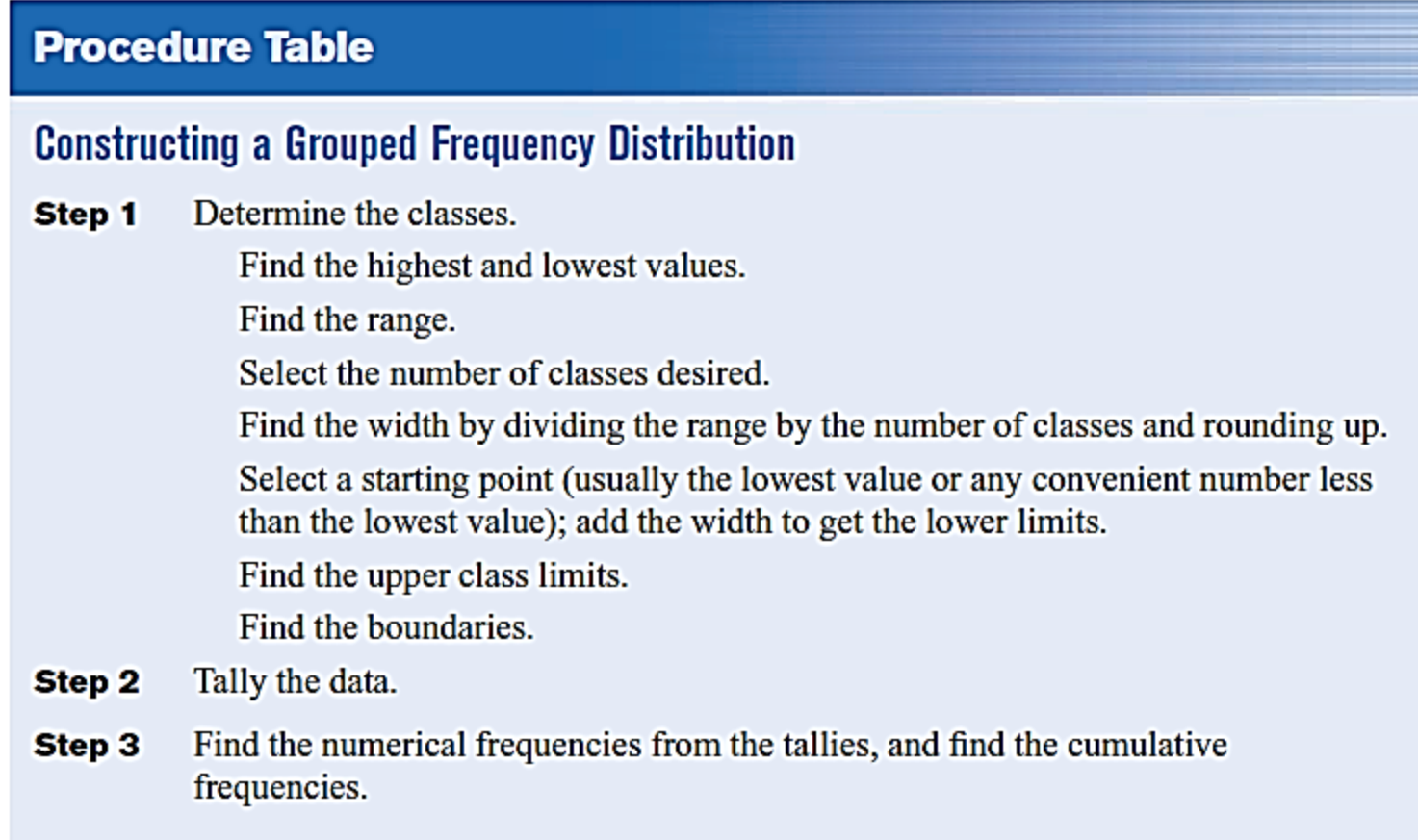

### **3. Histograms, Frequency Polygons, and Ogives**

- Statistical graphs can be used to describe the data set or to analyze it.
- The purposes of using graphs are:
- $\checkmark$  to discuss an issue,
- $\checkmark$  reinforce a critical point
- $\checkmark$  summarize a data
- $\checkmark$  discover the trend or pattern in a situation over a period of time. The three most commonly used graphs are:
- 1. The histogram.
- 2. The frequency polygon.
- 3. The cumulative frequency graph, or ogive.

## **1. Histogram**

The **histogram** is a graph that displays the data by using contiguous vertical bars (unless the frequency of a class is 0) of various heights to represent the frequencies of the classes.

#### **Example:**

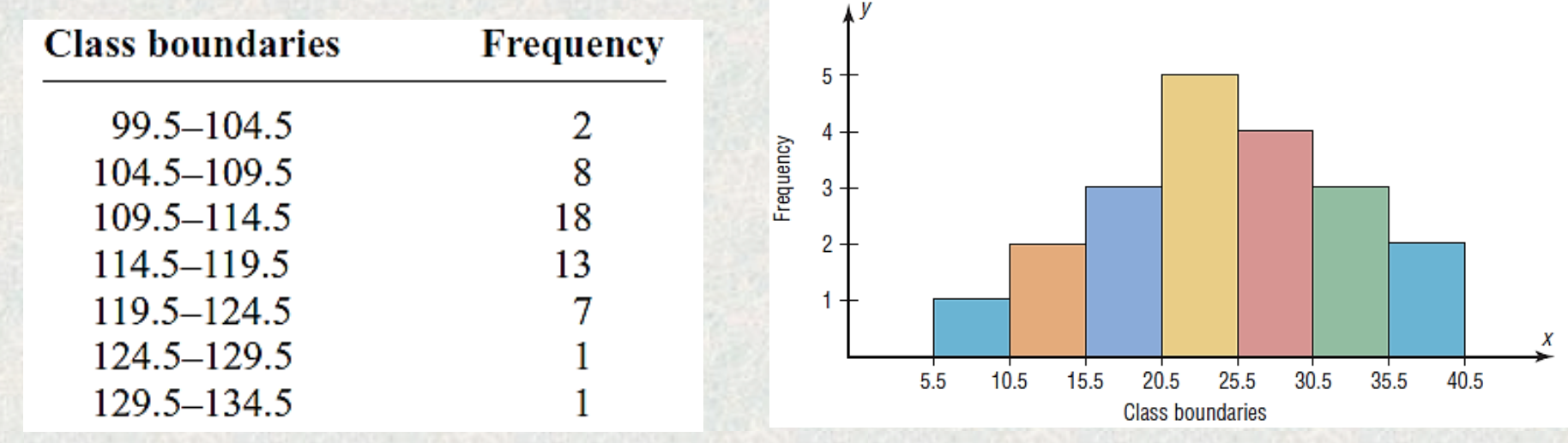

#### **2. Frequency Polygon**

The frequency **polygon** is a graph that displays the data by using lines that connect points plotted for the frequencies at the midpoints of the classes. The frequencies are represented by the heights of the points.

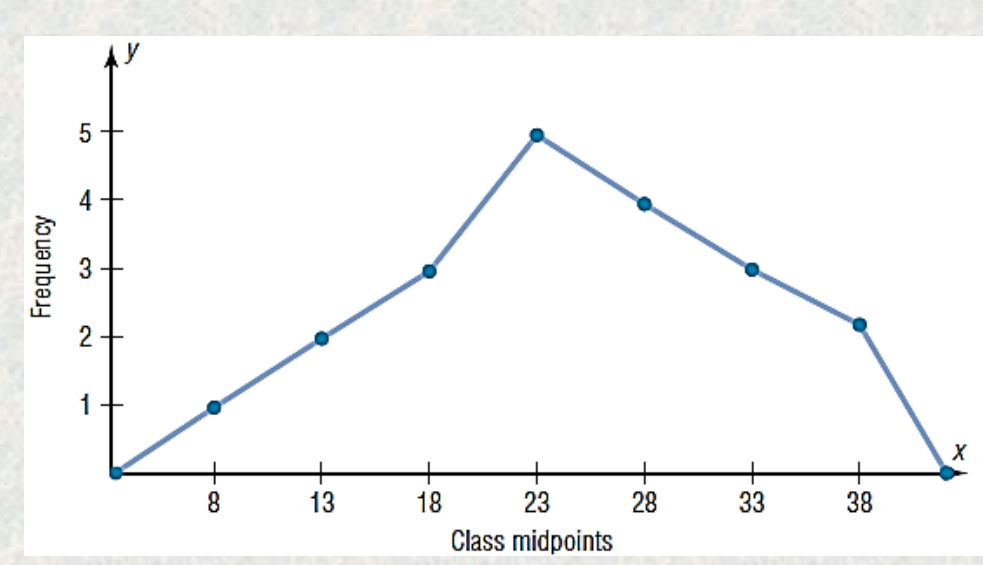

## **3. Ogive**

This type of graph is called the **cumulative frequency graph**, or **Ogive**. The cumulative frequency is the sum of the frequencies accumulated up to the upper boundary of a class in the distribution.

#### **Example:**

Construct a histogram, polygon and Ogive to represent the data shown for the record high temperatures.

### **Solution**

1. Find the midpoints of each class. Recall that midpoints are found by adding the upper and lower boundaries and dividing by 2.

$$
\frac{99.5 + 104.5}{2} = 102 \qquad \frac{104.5 + 109.5}{2} = 107
$$

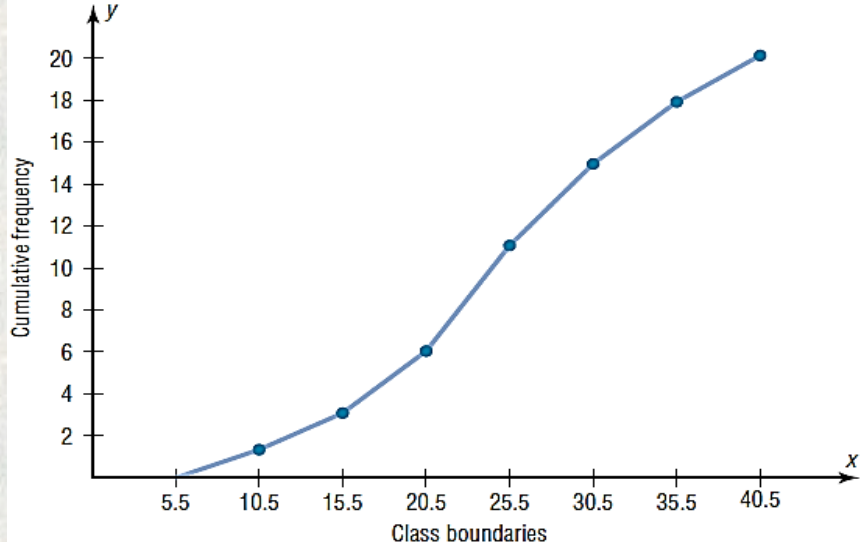

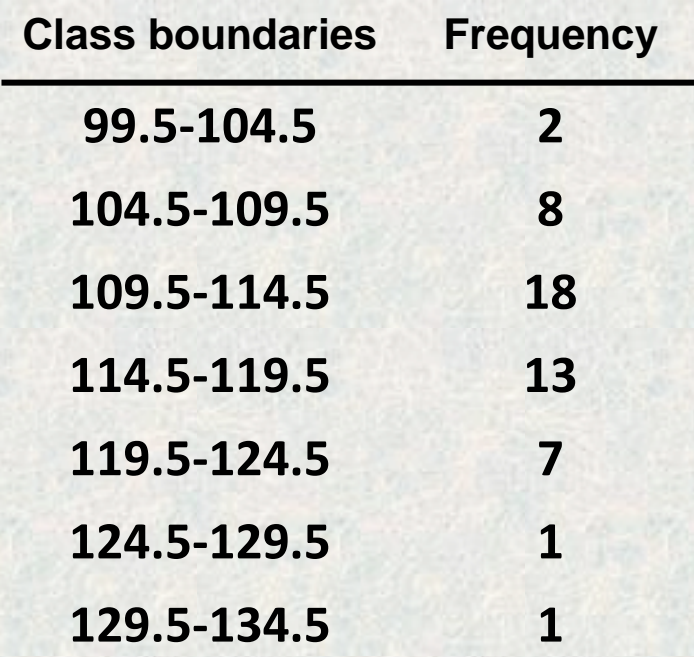

- 2. Draw and label the x and y axes. The x axis is always the horizontal axis, and the y axis is always the vertical axis.
- 3. Using the frequencies as the heights (Y-axes), and midpoints or boundary limits as (X-axis).

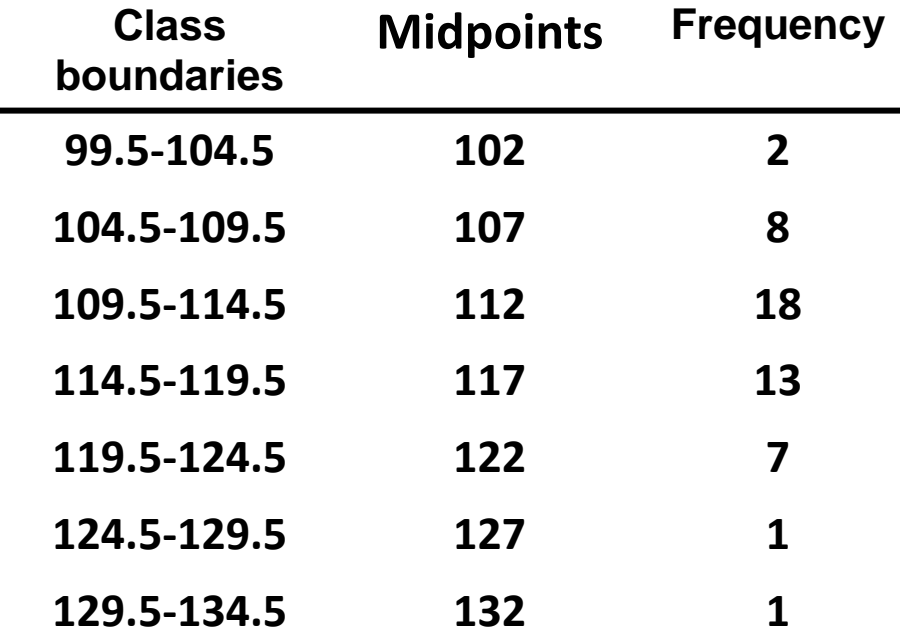

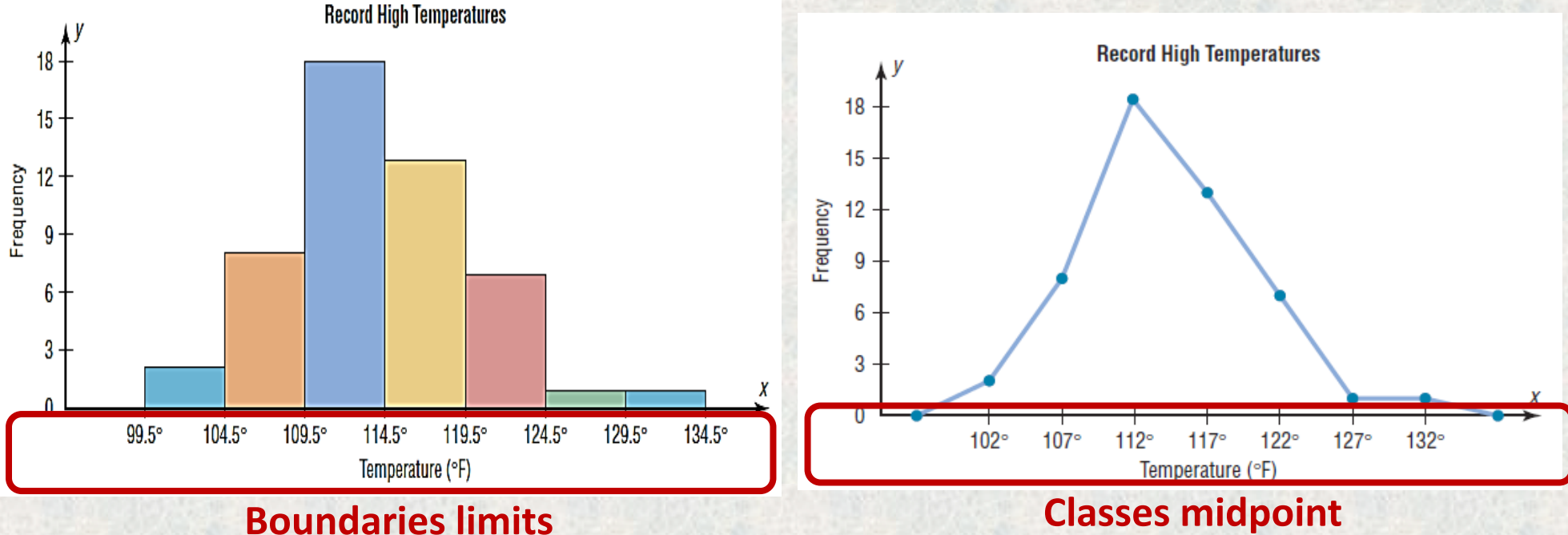

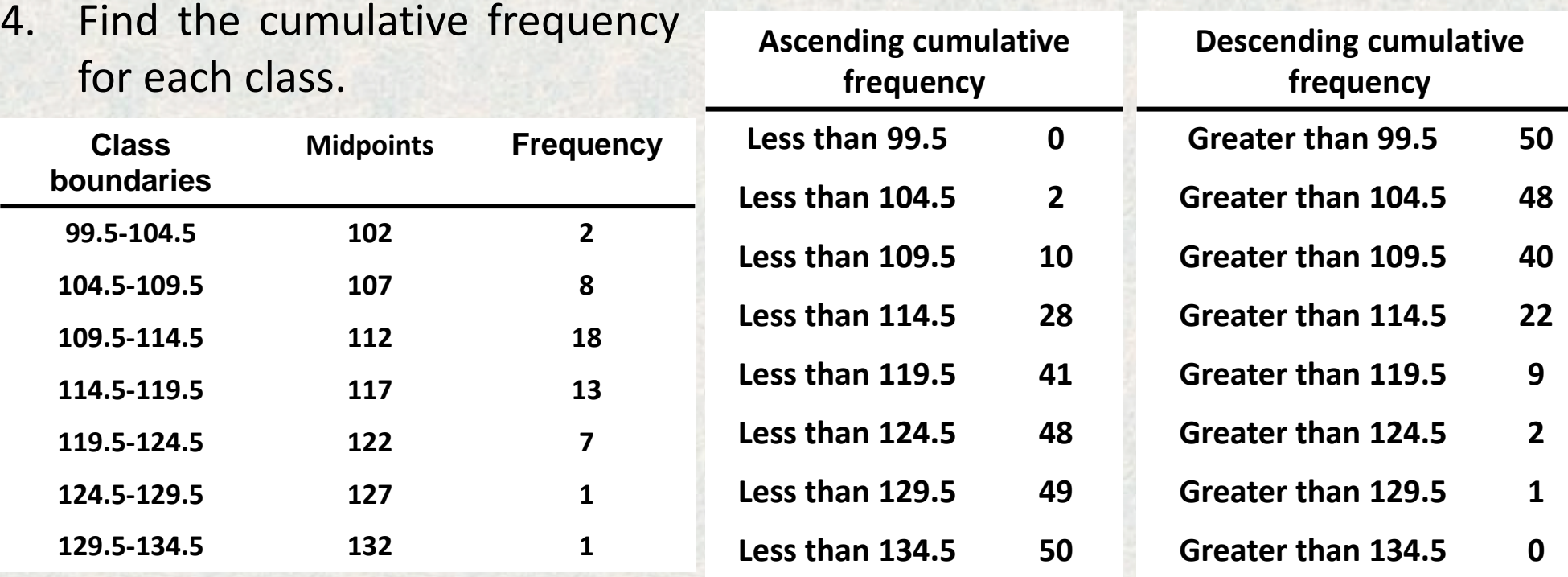

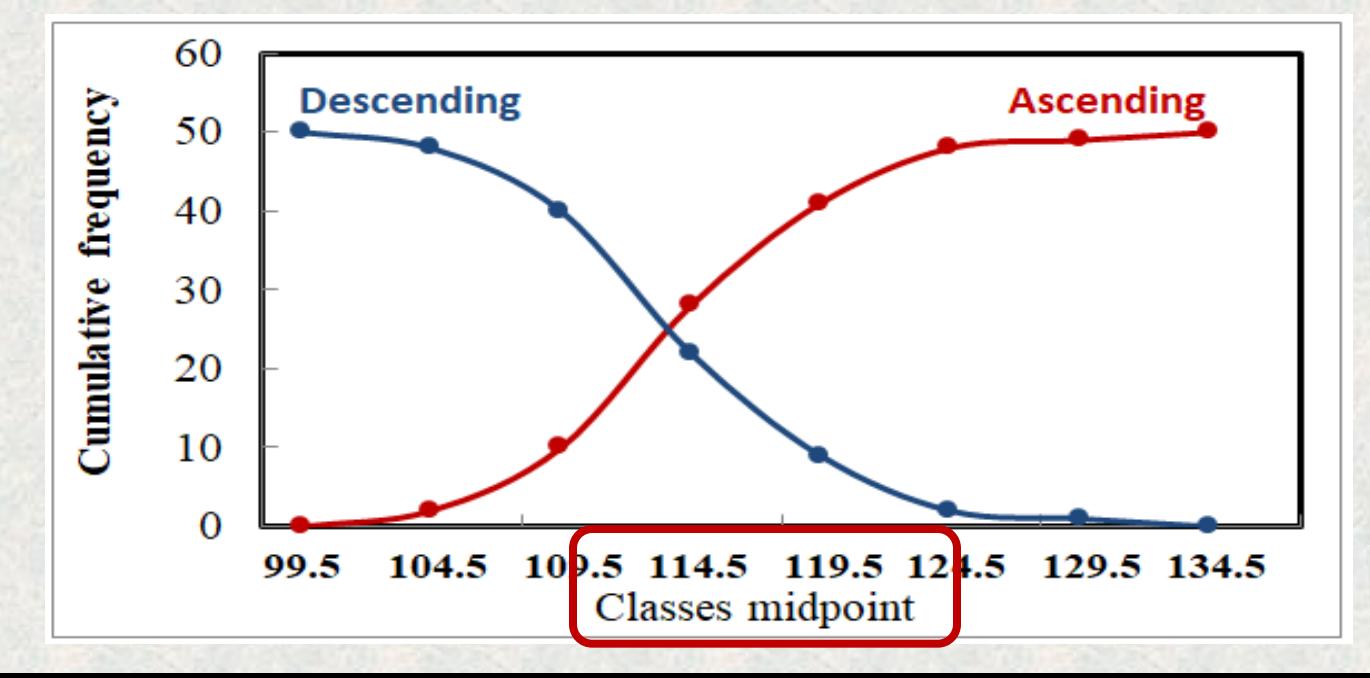

# **Briefly :**

The following guides line steps can be used for constructing the frequency distribution table:

## **4. Relative frequency**

#### **Procedure Table**

#### **Constructing Statistical Graphs**

- Step 1 Draw and label the  $x$  and  $y$  axes.
- Step 2 Choose a suitable scale for the frequencies or cumulative frequencies, and label it on the  $\nu$  axis.
- Represent the class boundaries for the histogram or ogive, or the midpoint for the Step 3 frequency polygon, on the  $x$  axis.
- Step 4 Plot the points and then draw the bars or lines.

- The histogram, the frequency polygon, and the ogive shown previously were constructed by using frequencies in terms of the raw data. These distributions can be converted to distributions using *proportions* instead of raw data as frequencies. These types of graphs are called **relative frequency graphs.**
- **Relative frequency** (*F<sup>i</sup>* ) can be calculated by dividing the frequency for each class (*f i* ) by the total of the frequencies *Ʃf<sup>i</sup>* . The sum of the relative frequencies will always be 1.

$$
\boldsymbol{F}_i = \frac{f_i}{\sum f_i}
$$

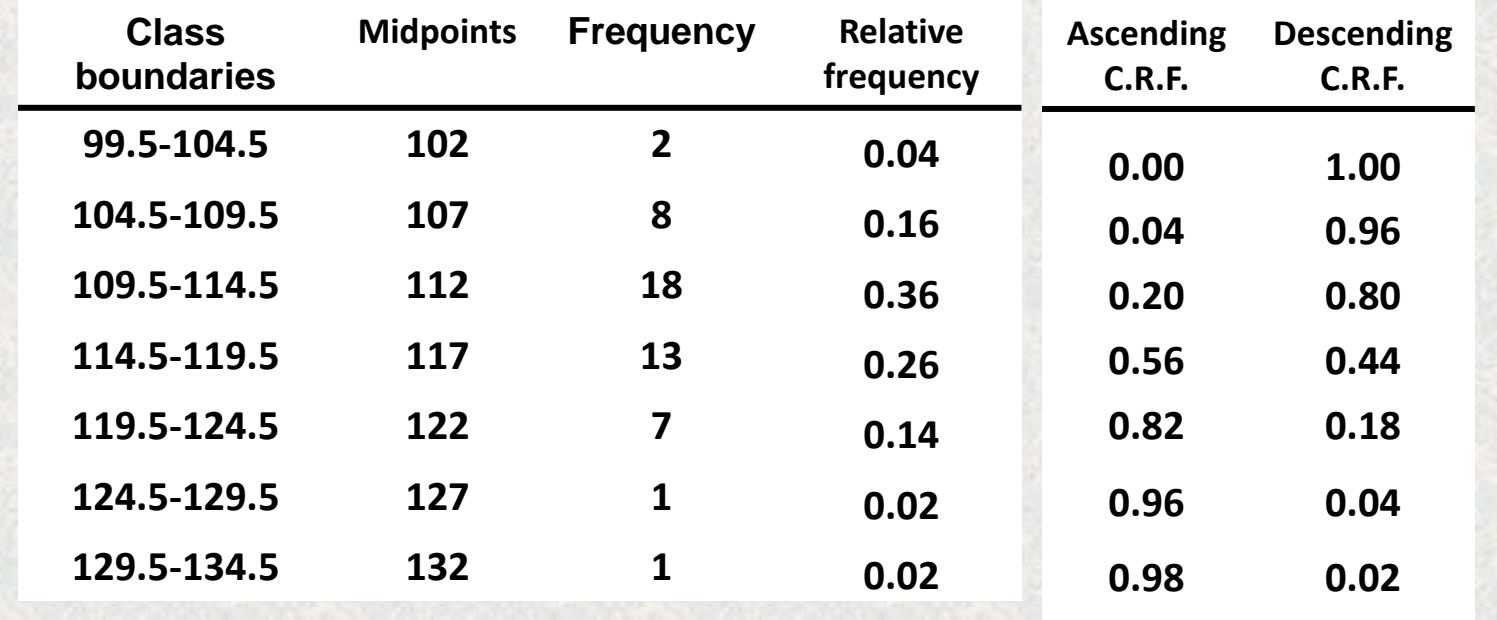

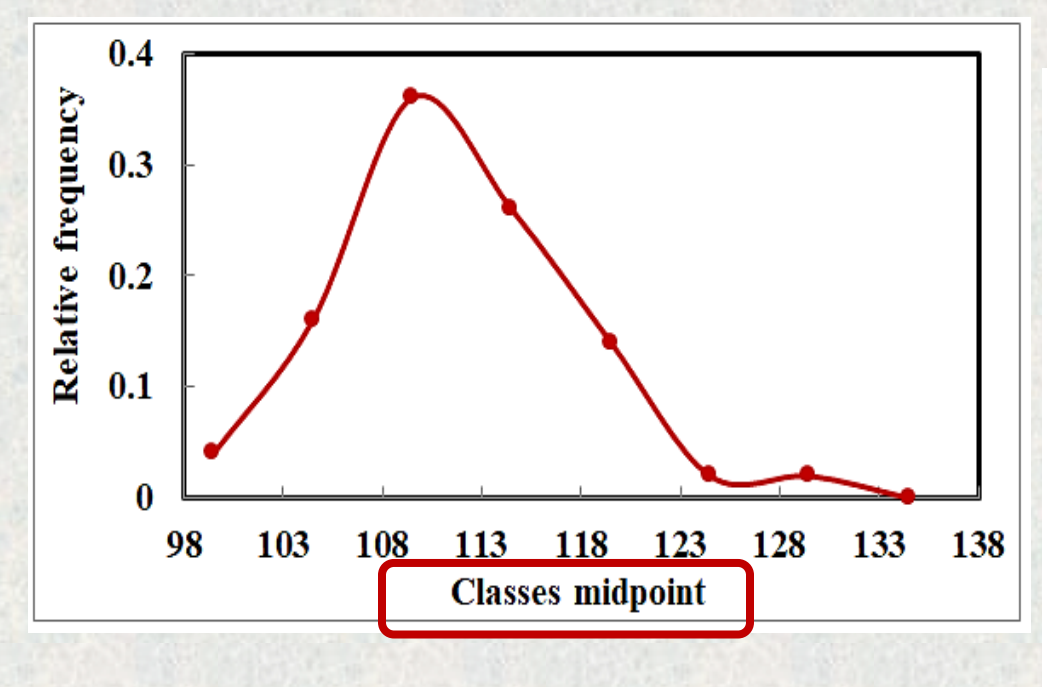

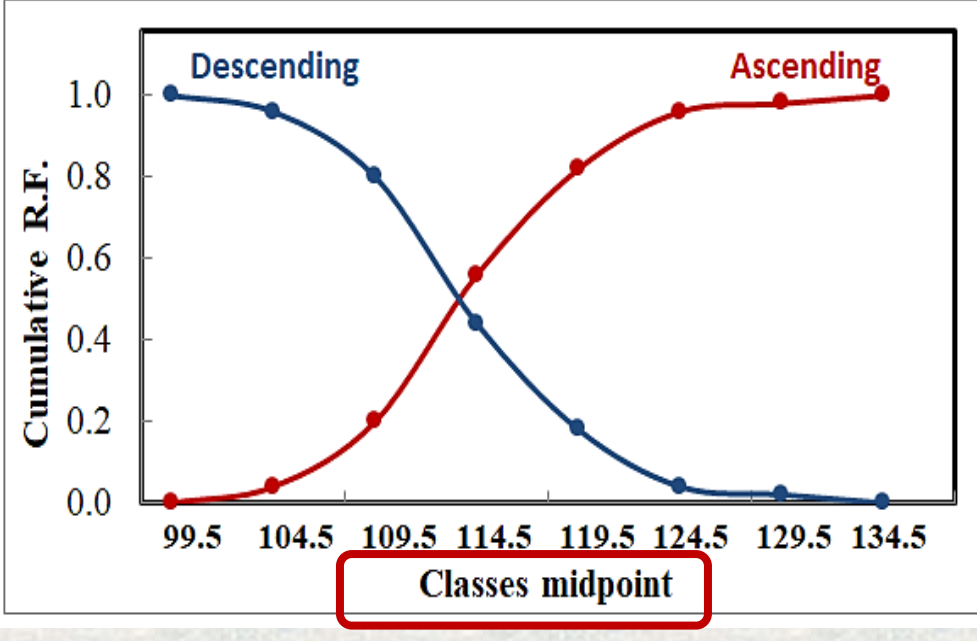

**1.00 0.00**

#### **Relative frequency for histogram Relative Polygon for histogram**

Х

33

38

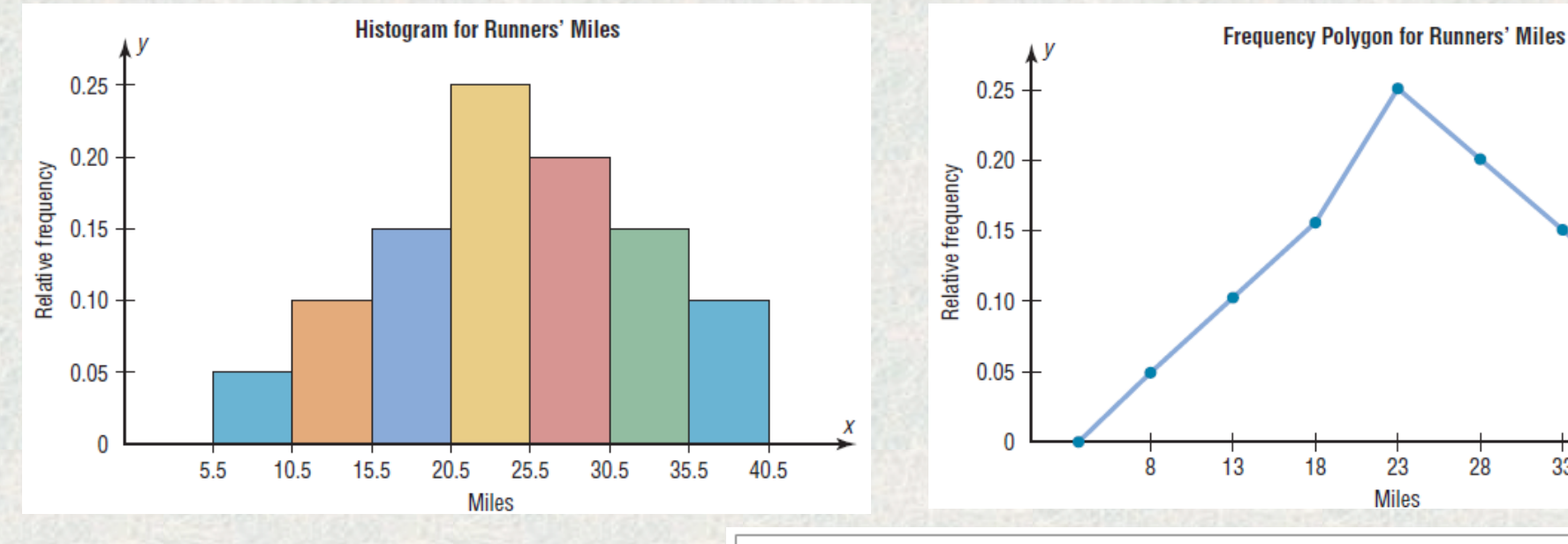

**Examples for calculation** 

**Relative frequency for** 

**histogram**

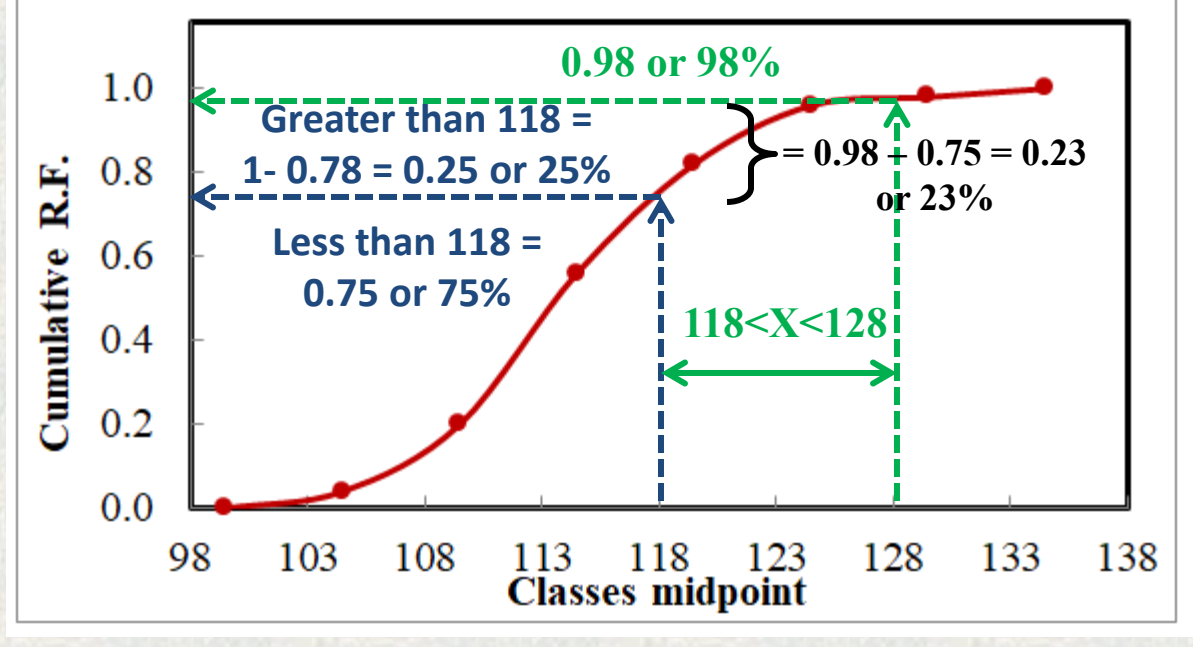

**4. Distribution Shapes** The shape of a distribution determines the appropriate statistical methods used to analyze the data.

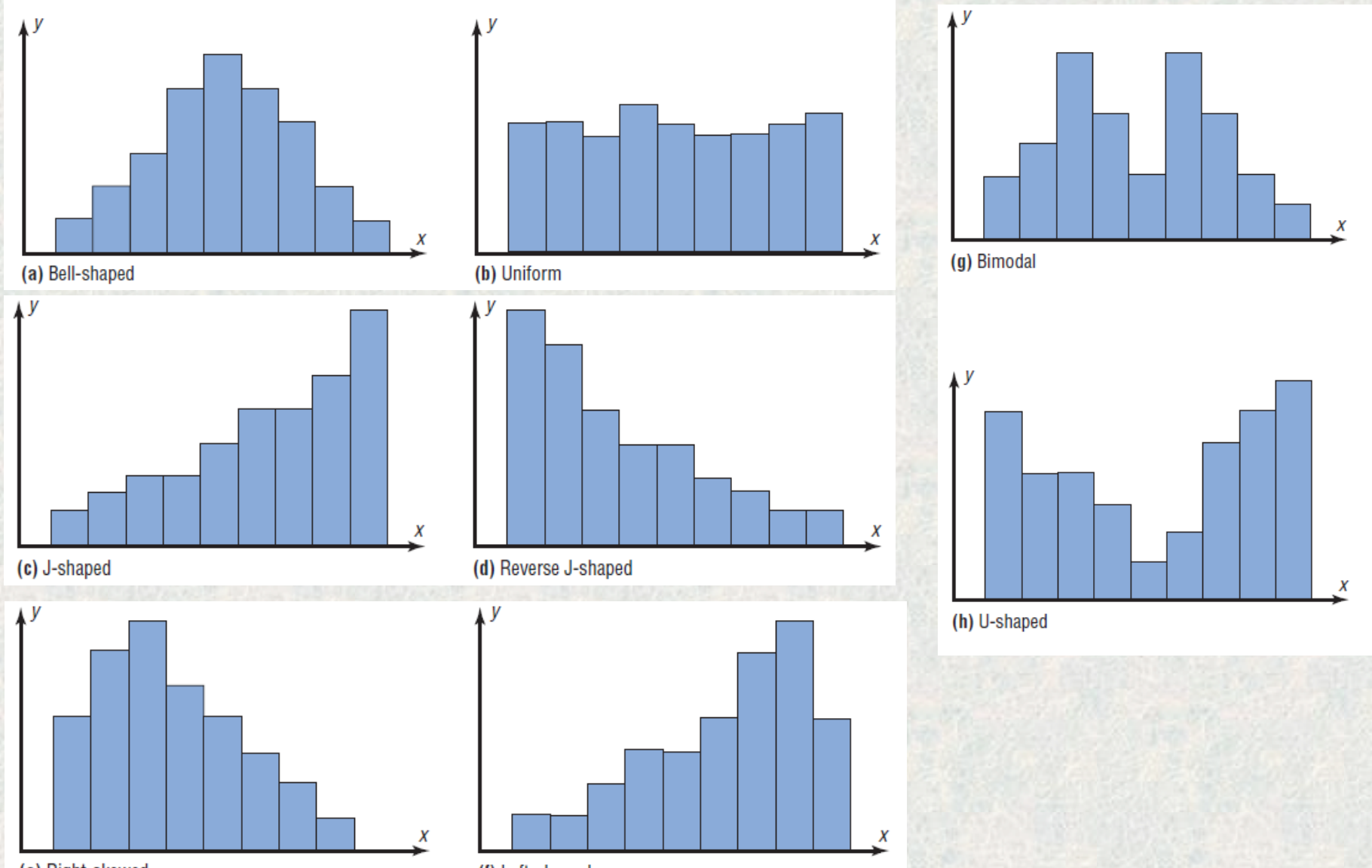

(e) Right-skewed

(f) Left-skewed

## **5. Other Types of Graphs**

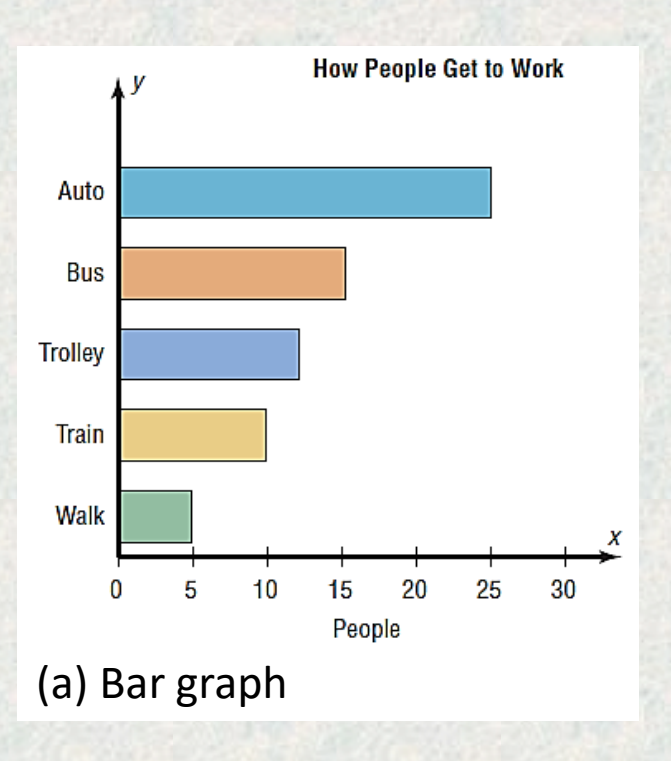

(a) A **bar graph** represents the data by using vertical or horizontal bars whose heights or lengths represent the frequencies of the data.

(b) A **Pareto chart** is used to represent a frequency distribution for a categorical variable, and the frequencies are displayed by the heights of vertical bars, which are arranged in order from highest to lowest.

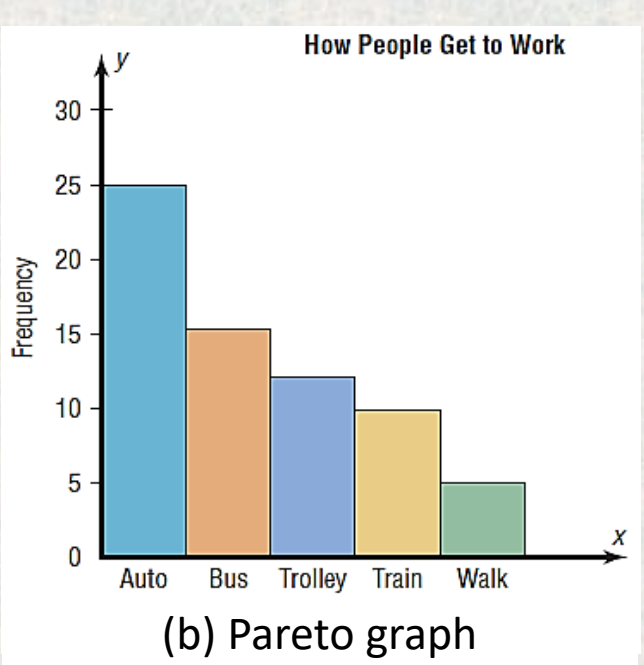

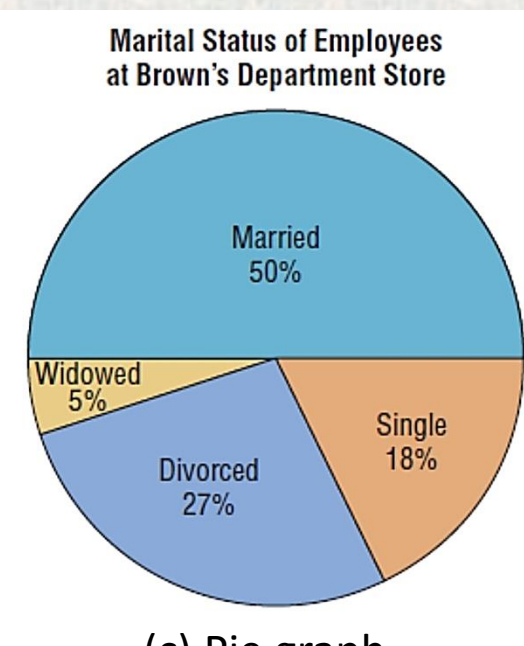

(c) Pie graph

(c) A **pie graph** is a circle that is divided into sections or wedges according to the percentage of frequencies in each category of the distribution.

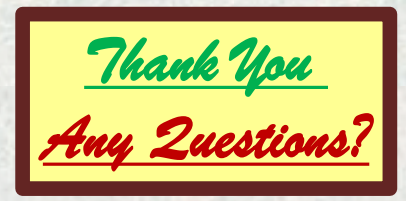